# **Wine под MCBC**

# Начало истории для меня

#### http://etersoft.ru

## Проблемы времени выполнения

### Первоначальный запуск wine неполностью инициализирует  $\sim$ /wine

Симптомы:

\$ wine WINE@Etersoft 1.0.8 First running... Using WINEPREFIX=/home/dumb/.wine Creating default file tree... /usr/bin/wine: line 194: 2506 Segmentation fault WINESAFE=yes "\${WINELOADER}" rundll32.exe setupapi.dll, InstallHinfSection DefaultInstall 128 wine.inf /usr/bin/wine: line 195: 2509 Segmentation fault WINESAFE=yes "\${WINELOADER}" regedit.exe "\$CROOT/windows/inf/vendor.reg" Building local environment... Device 'a:' created as link for '/mnt/floppy' target.  $\sim$   $\sim$   $\sim$ Device 'lpt4' created as link for '/dev/lp3' target. /usr/bin/wine: line 268: 2535 Segmentation fault \$WINELOADER wineboot WINE@Etersoft has been configured for the first time. Use /home/dumb/wine c as WINE  $C:\int$  disk. Copy your program into and install it.

В результате каталог c:\windows\system32 не содержит dll, но все работает с dll из /usr/lib/wine/. Однако, взяв заполненный c:\windows\system32 ничего запустить не могу:

\$ wine-kthread ./1cv7s.exe wine: Unhandled page fault on read access to 0x00000000 at address 0x402586f8 (thread 0009), starting debugger... err:seh:start debugger Couldn't start debugger ("winedbg --auto 8 56")  $(1359)$ Read the Wine Developers Guide on how to set up winedbg or another debugger

#### wine-preloader загружает wine-kthread и падает с segmentation fault при попытке начать его исполнение

Ход разборок:

gdb --args /home/dumb/rpmbuild/BUILD/wine-20070915/loader/wine-preloader /home/dumb/rpmbuild/BUILD/wine-20070915/loader/wine-kthread ./NOTEPAD.EXE

(gdb) run ... jumping to 600019c0 Program received signal SIGSEGV, Segmentation fault. 0x60005240 in ?? ()

disassemble не работает, потому что исполняемый сегмент загружен самим wine-preloader

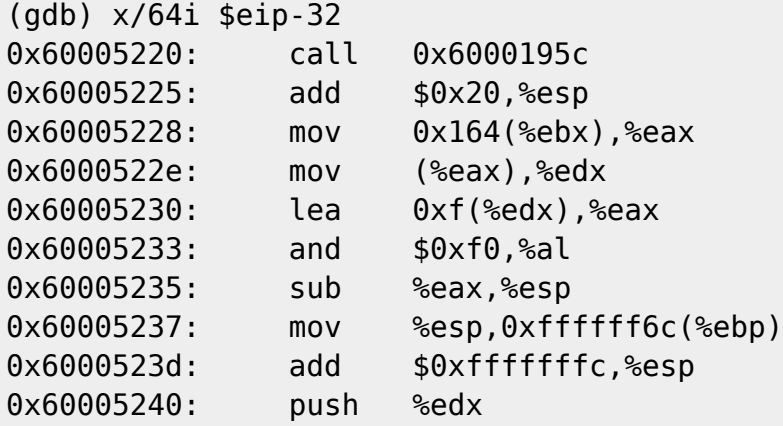

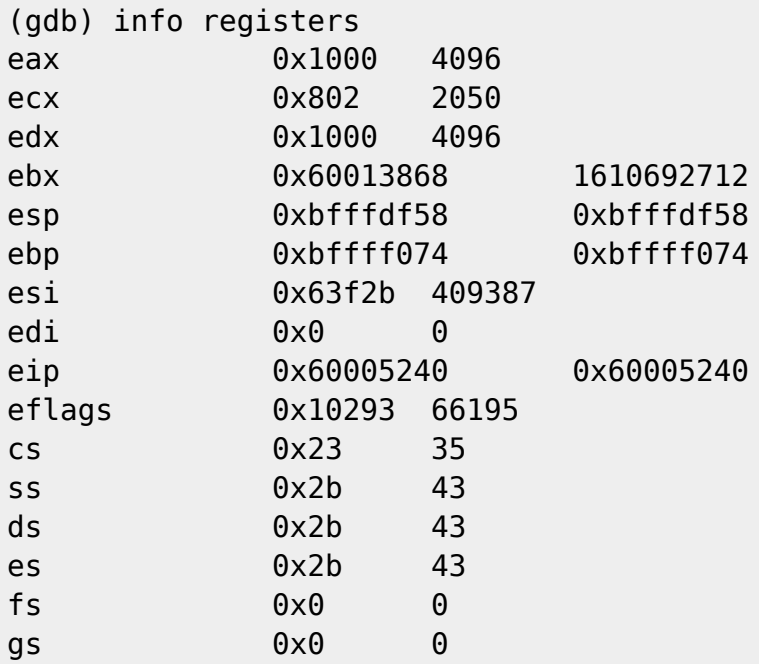

получается, после сдвига стека на 0x1000 вниз все сломалось. wine-preloader резервирует мало стека?

Написал тест:

```
void f(int i)
{
   int r[4096];
```
}

 $f(i+1)$ :

int main() {  $f(\theta)$ ; }

падает в одном и том же (по стеку и по i) месте, как при обычном запуске, так и при запуске wine-preloader'ом. С объемом стека все в порядке.

Нашел **настоящую** разницу: после загрузки wine-kthread резервирует пямять. Когда он запускается сам по себе картина такова:

```
...
stat("/usr/bin/wineserver", {st mode=S IFREG|0755, st size=343953, \ldots}) = 0
old_mmap(0x7ffe0000, 1073741824, PROT_NONE,
MAP PRIVATE|MAP ANONYMOUS|MAP NORESERVE, -1, 0) = 0x7ffe0000
old mmap(0x1000, 1110016, PROT NONE,
MAP PRIVATE|MAP ANONYMOUS|MAP NORESERVE, -1, 0) = 0x1000
old mmap(NULL, 4096, PROT NONE,
MAP_PRIVATE|MAP_FIXED|MAP_ANONYMOUS|MAP_NORESERVE, -1, 0) = 0
open("/usr/lib/wine/ntdll.dll.so", 0 RDONLY) = 4
...
```
Когда же через wine-preloader:

... stat("/usr/bin/wineserver", {st\_mode=S\_IFREG|0755, st\_size=343953, ...}) = 0 old mmap(0x7ffe0000, 1073741824, PROT NONE, MAP PRIVATE|MAP ANONYMOUS|MAP NORESERVE,  $-1$ , 0) =  $-1$  ENOMEM (Cannot allocate memory) old\_mmap(0x7ffe0000, 536870912, PROT\_NONE, MAP PRIVATE|MAP ANONYMOUS|MAP NORESERVE,  $-1$ , 0) =  $-1$  ENOMEM (Cannot allocate memory) old\_mmap(0x7ffe0000, 268435456, PROT\_NONE, MAP PRIVATE|MAP ANONYMOUS|MAP NORESERVE,  $-1$ , 0) = 0x6021a000  $m$ unmap(0x6021a000, 268435456) = 0 old\_mmap(0x7ffe0000, 134217728, PROT\_NONE, MAP PRIVATE|MAP ANONYMOUS|MAP NORESERVE,  $-1$ , 0) = 0x6021a000  $m$ unmap(0x6021a000, 134217728) = 0 old\_mmap(0x7ffe0000, 67108864, PROT\_NONE, MAP\_PRIVATE|MAP\_ANONYMOUS|MAP\_NORESERVE,  $-1$ , 0) = 0x6021a000 ... old mmap(0x87fe0000, 134217728, PROT NONE, MAP PRIVATE|MAP ANONYMOUS|MAP NORESERVE,  $-1$ , 0) = 0x87fe0000 old\_mmap(0x8ffe0000, 268435456, PROT\_NONE, MAP PRIVATE|MAP ANONYMOUS|MAP NORESERVE,  $-1$ , 0) =  $-1$  ENOMEM (Cannot allocate memory) old mmap(0x8ffe0000, 134217728, PROT NONE, MAP PRIVATE|MAP ANONYMOUS|MAP NORESERVE,  $-1$ , 0) = 0x8ffe0000

```
...
old mmap(0xbffd0000, 65536, PROT NONE,
MAP PRIVATE|MAP ANONYMOUS|MAP NORESERVE, -1, 0) = -1 ENOMEM (Cannot allocate
memory)
old mmap(0x1000, 1110016, PROT NONE,
MAP PRIVATE|MAP ANONYMOUS|MAP NORESERVE, -1, 0) = -1 ENOMEM (Cannot allocate
memory)
brk(0x7c004000) = 0x7c004000open("/usr/lib/wine/ntdll.dll.so", 0 RDONLY) = 4
fstat(4, {st mode=S IFREG|0755, st size=549156, ...}) = 0
--- SIGSEGV (Segmentation fault) @ 0 (0) ---
...
```
From: <http://wiki.osll.ru/> - **Open Source & Linux Lab**

Permanent link: **[http://wiki.osll.ru/doku.php/etc:users:jcmvbkbc:wine\\_mcbc?rev=1196000056](http://wiki.osll.ru/doku.php/etc:users:jcmvbkbc:wine_mcbc?rev=1196000056)**

Last update: **2008/01/03 02:32**